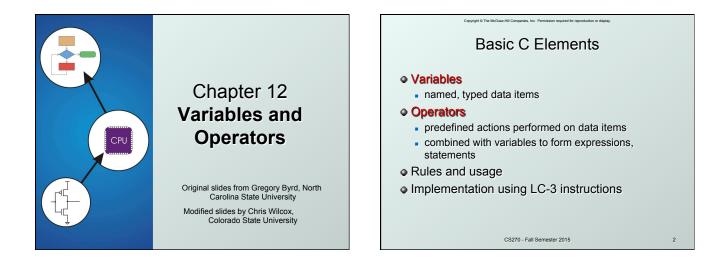

|                                                                                                    | _ |                                                                                                    |
|----------------------------------------------------------------------------------------------------|---|----------------------------------------------------------------------------------------------------|
| Copyright © The McCraw-Hill Companies, Inc. Permission required for reproduction or display. Data Types                                                                                                    |   | Copyright 6 The McGaw-Hill Companies, Inc. Fermination inspired for reproduction or dispay.<br>Variable Names: Rules                                                                                                    |
| <ul> <li>C has three basic data types</li> <li>int integer (at least 16 bits)</li> <li>double floating point (at least 32 bits)</li> <li>char character (at least 8 bits)</li> <li>Exact size can vary, depending on processor</li> </ul> |   | <ul> <li>Any combination of letters, numbers, and underscore (_)</li> <li>Case matters <ul> <li>"sum" is different than "Sum", "printf" is not "Printf", and "while" is not "WHILE".</li> </ul> </li> <li>Cannot begin with a number</li> </ul> |
| <ul> <li>Int is supposed to be "natural" integer size, for LC-3 that's 16 bits, LC-3 does not have double</li> <li>Int on a modern processor is usually 32 bits, double is usually 64 bits</li> </ul>                                     |   | <ul> <li>usually variables beginning with underscore are used only in special library routines</li> <li>Restricted length?</li> <li>compiler dependent, older implementations recognized as few as 31 characters</li> </ul>                     |

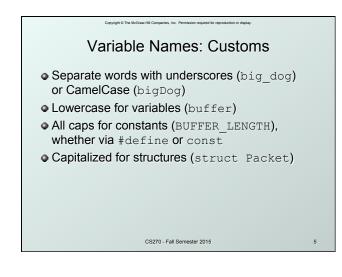

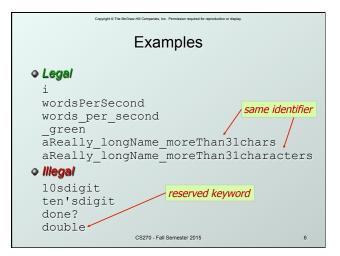

| Copyright & The McGraw-Hill Companies, Inc. Permission required for reproduction or display. |                                  |  |  |  |  |  |  |  |
|----------------------------------------------------------------------------------------------|----------------------------------|--|--|--|--|--|--|--|
| Literals                                                                                     |                                  |  |  |  |  |  |  |  |
| Integer                                                                                      |                                  |  |  |  |  |  |  |  |
| 123 //                                                                                       | decimal                          |  |  |  |  |  |  |  |
| -0123 //                                                                                     | octal (leading 0)                |  |  |  |  |  |  |  |
| 0x123 //                                                                                     | hexadecimal (0x)                 |  |  |  |  |  |  |  |
| Floating point                                                                               |                                  |  |  |  |  |  |  |  |
| 6.023 //                                                                                     | double                           |  |  |  |  |  |  |  |
| 6.023e23 //                                                                                  | double, 6.023 x 10 <sup>23</sup> |  |  |  |  |  |  |  |
| 5E12f //                                                                                     | float, 5.0 x 10 <sup>12</sup>    |  |  |  |  |  |  |  |
| Character                                                                                    |                                  |  |  |  |  |  |  |  |
| 'c'                                                                                          |                                  |  |  |  |  |  |  |  |
| '\n' // newli                                                                                | ne                               |  |  |  |  |  |  |  |
| '∖xA' // chara                                                                               | cter code 10 (0xA)               |  |  |  |  |  |  |  |
|                                                                                              | CS270 - Fall Semester 2015 7     |  |  |  |  |  |  |  |

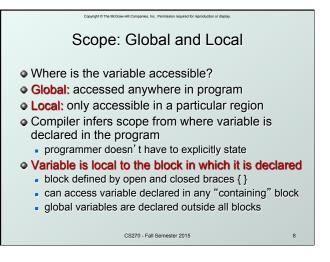

| Copyright © The McGraw-Hill Companies, Inc. Permission required for reproduction or display.                                                                                                    |    |
|----------------------------------------------------------------------------------------------------|----|
| Example                                                                                                    |    |
| <pre>#include <stdio.h> int itsGlobal = 0;</stdio.h></pre>                                                                                                    |    |
| <pre>int main() {     int itsLocal = 1; /* local to main */     printf("Global %d Local %d\n", itsGlobal, itsLocal)     {         int itsLocal = 2; /* local to this block */         itsGlobal = 4; /* change global variable */         printf("Global %d Local %d\n", itsGlobal, (itsLocal)     }     printf("Global %d Local %d\n", itsGlobal, (itsLocal) }</pre> | ); |
| Output                                                                                                    |    |
| Global 0 Local 1<br>Global 4 Local 2<br>Global 4 Local 1                                                                                                    |    |
| CS270 - Fall Semester 2015 9                                                                                                    |    |

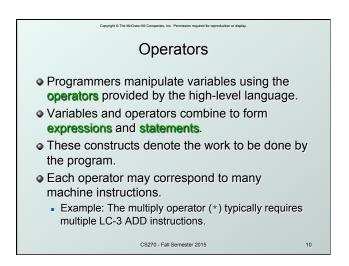

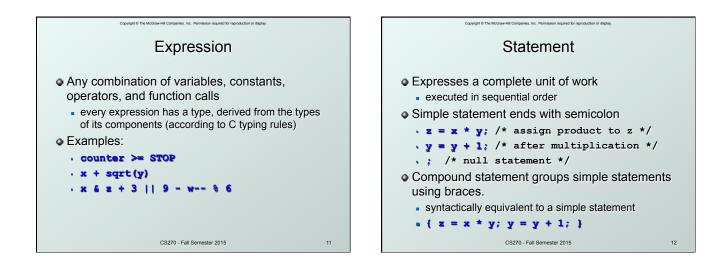

# Operators

Three things to know about each operator:

### (1) Functionality

what does the operator do?

Copyright © The McG

#### (2) Precedence

- in which order are operators combined?
- Example: a \* b + c \* d is the same as (a \* b) + (c \* d) since multiply has higher precedence than addition

#### (3) Associativity

- in which order are operators of the same precedence combined?
- Example: a b c is the same as (a b) c because add and subtract associate left-to-right CS270 - Fall Semester 2015

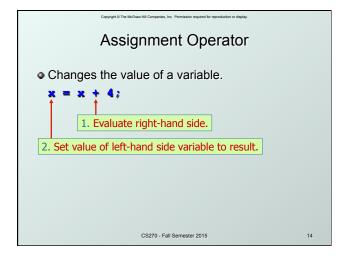

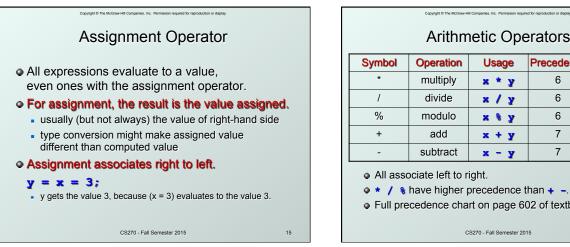

13

## **Arithmetic Operators**

| Symbol | Operation | Usage | Precedence | Assoc  |
|--------|-----------|-------|------------|--------|
| *      | multiply  | x * y | 6          | l-to-r |
| /      | divide    | x / y | 6          | l-to-r |
| %      | modulo    | х 🗞 у | 6          | l-to-r |
| +      | add       | x + y | 7          | l-to-r |
| -      | subtract  | х - у | 7          | l-to-r |

● ★ / % have higher precedence than + -.

• Full precedence chart on page 602 of textbook

CS270 - Fall Semester 2015

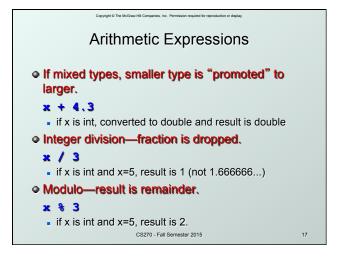

#### **Bitwise Operators** Usage Precedence Symbol Operation Assoc r-to-l bitwise NOT 4 ~ ~x left shift 8 l-to-r << x << y l-to-r right shift 8 >> x >> y & bitwise AND 11 I-to-r х & у ۸ bitwise XOR 12 I-to-r х ^ у bitwise OR 13 l-to-r x | y • Operate on variables bit-by-bit. Like LC-3 AND and NOT instructions. • Shift operations are logical (not arithmetic). · Operate on values -- neither operand is changed. CS270 - Fall Semester 2015 18

Copyright © The McGraw-Hill Companies, Inc. Permission required for re

| Symbol | Operation   | Usage  | Precedence | Assoc  |
|--------|-------------|--------|------------|--------|
| !      | logical NOT | !x     | 4          | r-to-l |
| &&     | logical AND | x 66 y | 14         | l-to-r |
|        | Logical OR  | x II y | 15         | I-to-r |

Copyright © The McGraw-Hill Companies, Inc. Permission required for reproduction or display.

 Result of a logcial operation is always either TRUE (1) or FALSE (0).

19

# Copyright © The McClower-Hill Companies, Inc. Permission required for reproduction or display.

| Symbol | Operation        | Usage  | Precedence | Assoc  |
|--------|------------------|--------|------------|--------|
| >      | greater than     | x > y  | 9          | I-to-r |
| >=     | greater or equal | х >= у | 9          | I-to-r |
| <      | less than        | х < у  | 9          | I-to-r |
| <      | less or equal    | х <= у | 9          | l-to-r |
| ==     | equals           | х == у | 10         | l-to-r |
| !=     | not equals       | x != y | 10         | l-to-r |

Result is 1 (TRUE) or 0 (FALSE).

• Note: Don't confuse equality (==) with assignment (=)!

CS270 - Fall Semester 2015

| Copyright © The NoCores-Hill Compareds. Inc. Permassion required for reproduction or display. Special Operators: ++ and |      |               |       |            |        |  |
|----------------------------------------------------------------------------------------------------|------|---------------|-------|------------|--------|--|
| Sy                                                                                                    | mbol | Operation     | Usage | Precedence | Assoc  |  |
|                                                                                                    | ++   | postincrement | x++   | 2          | r-to-l |  |
|                                                                                                    |      | postdecrement | x     | 2          | r-to-l |  |
|                                                                                                    | ++   | preincrement  | x     | 3          | r-to-l |  |
|                                                                                                    |      | predecrement  | ++x   | 3          | r-to-l |  |
| <ul> <li>Changes value of variable before (or after)<br/>its value is used in an expression.</li> </ul>                 |      |               |       |            |        |  |

- Pre: Increment/decrement variable before using its value.
- Post: Increment/decrement variable after using its value.

CS270 - Fall Semester 2015

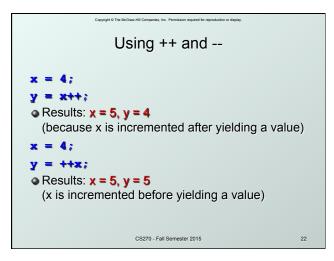

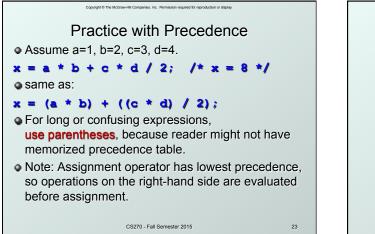

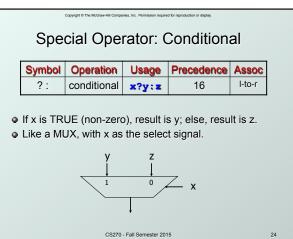

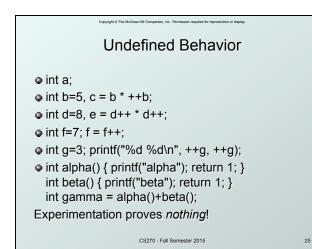

Special Operators: +=, \*=, etc. • Arithmetic and bitwise operators can be combined with assignment operator. Statement **Equivalent assignment** = x + y;× += y; × y; y; All have same ¥; ¥; precedence and y; у; associativity as = and associate У; У; right-to-left. y; y; << y; x x <<= >>y; x CS270 - Fall Semester 2015 26

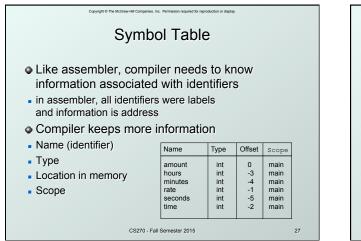

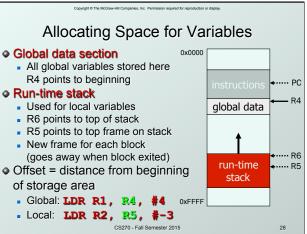

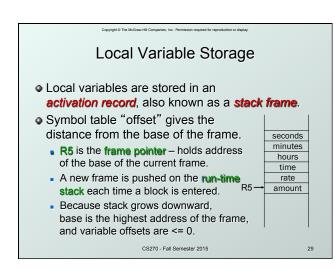

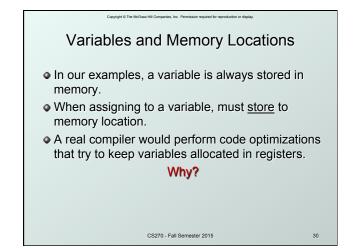

| Copyright © The McGraw-Hill Companies, Inc. Permission required for reproduction or display.                                                                        |  |  |  |  |  |
|----------------------------------------------------------------------------------------------------|--|--|--|--|--|
| Example: Compiling to LC-3                                                                                                    |  |  |  |  |  |
| <pre>#include <stdio.h> int inGlobal;</stdio.h></pre>                                                                                                    |  |  |  |  |  |
| <pre>int main() {     int inLocal; /* local to main */     int outLocalA;     int outLocalB;     /* initialize */     inLocal = 5;</pre>                            |  |  |  |  |  |
| <pre>inGlobal = 3;<br/>/* perform calculations */<br/>outLocalA = inLocal++ &amp; ~inGlobal;<br/>outLocalB = (inLocal + inGlobal) - (inLocal -<br/>inGlobal);</pre> |  |  |  |  |  |
| <pre>/* print results */ printf("The results are: outLocalA = %d, outLocalB = %d\n", outLocalA, outLocalB); }</pre>                                                 |  |  |  |  |  |
| CS270 - Fall Semester 2015 31                                                                                                    |  |  |  |  |  |

# Copyright of The Michael Hill Companies. Les: Premission inspirate for impredication or dispirate Example: Symbol Table

| Name      | Туре | Offset | Scope  |
|-----------|------|--------|--------|
| inGlobal  | int  | 0      | global |
| inLocal   | int  | 0      | main   |
| outLocalA | int  | -1     | main   |
| outLocalB | int  | -2     | main   |

CS270 - Fall Semester 2015